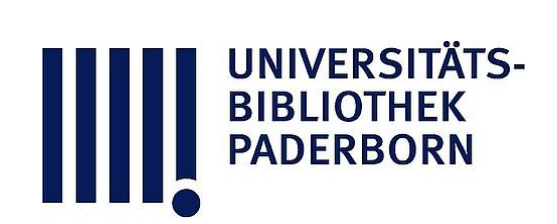

# **Der logarithmische Rechenschieber und sein Gebrauch**

## **Hammer, Ernst**

### **Stuttgart, 1898**

§ 7. Quadrat- und Quadratwurzelbildung. Aufsuchen des Quadrats und der Quadratwurzel gegebener Zahlen. Quadratwurzel aus einem Produkt oder Quotienten.

[urn:nbn:de:hbz:466:1-76882](https://nbn-resolving.org/urn:nbn:de:hbz:466:1-76882)

**Visual \** Library

### 40 §. <sup>7</sup>. Quadrat- und Quadratwurzelbildung.

folge der Faktoren und Divisoren vollständig gleichgiltig ist . Man braucht keineswegs die Zählermultiplikation fertig zu machen und dann erst die Division zu beginnen, sondern könnte im obigen Beispiel <sup>u</sup>. <sup>a</sup>. auch so rechnen : <sup>B</sup>-l auf <sup>248</sup> von <sup>A</sup>, Läufer auf 125 von B; 313 von B unter den Läufer (über der  $B-1$  würde also jetzt auf A stehen  $\frac{1,2}{2}$ 3.13 '— , man liest aber wieder nicht ab, sondern fährt fort:) Läufer auf 13 von B; 995 der Zunge unter den Läufer; Ablesung an A über 245 von B (ohne nochmalige Benützung des Läufers, da hier auf <sup>B</sup> ein Strich vorhanden ist). Resultat wie oben.

Man merke dabei nur ein für allemal: für Multipli<br>kation Läufer auf die gegebene Faktorenzahl auf B; fü Division gegebeneDivisorzahl an <sup>B</sup> unter den Läuferstrich .

Geeignete Anordnung der Faktoren und Divisoren kann man dazu benützen, das "Hinauskommen" über das Ende der Teilung rechts zu vermeiden; doch lässt sich dies auch, wie in 5. angegeben ist , auf andrem Weg umgehen .

Weitere Beispiele zu diesem beliebig gemischten Multipliziren und Dividiren mit Benützung des Läufers bilde man selbst in grosser Anzahl und mit ganz beliebigen Zahlen ; es ist sehr geeignet, die notwendige, rein mechanische Benützung des Schiebers (ohne weitere Überlegung , wie denn nun Schritt für Schritt einzustellen ist) zu fördern, wenn es auch nicht so wichtig (weil seltener vorkommend) ist , wie die einfache Proportionsrechnung oder lineare Interpolation.

Der Leser wird auch keine Schwierigkeit mehr finden , die beliebig zusammengesetzte Multiplikation und Division mit Hilfe der Skalen C und D statt mit A und B auszuführen; nur sind hier gelegentliche Zwischenablesungen nicht zu vermeiden, wie in jedem Fall bei <sup>A</sup> und <sup>B</sup>, so dass die Anwendung dieser beiden Skalen die weitaus wichtigere ist.

#### **§ 7 -**

**Quadrat - und Quadratwurzelbildung. Aufsueben des Quadrats und der Quadratwurzel gegebener Zahlen. Quadratwurzel aus einem Produkt oder Quotienten.**

1. A- und D-Skale. Nächst der Benützung der Skalen A

#### <sup>7</sup> . Quadrat- und Quadratwurzelbildung. 41

und B (oder auch C/D) zur Multiplikation und Division ist die wichtigste Anwendung des Rechenschiebers die zur Rechnung mit den häufig vorkommenden Quadratzahlen und Quadratwurzeln. Die Skalen A und D zusammen stellen die Quadrat- und Quadratwurzelteilung vor (auch B und C zusammen, die ja mit A und D identisch sind; doch braucht man stets A und D, da die Quadrate und Quadratwurzeln mit andern Zahlen zu kombiniren sind). Da die logarithmische Skale <sup>D</sup> in gegen <sup>A</sup> verdoppeltem Massstab aufgetragen ist, so liest man, wenn die linke B-1 auf die Zahlen 2, 3, 4, 5, 6... von D gestellt wird, auf A ab: 4, 9, 16, 25, 36..., die Quadrate jener Zahlen.

2. Quadratzahlen. Bei der Bildung von  $a^2$  aus gegebenem  $a$  ist also  $a$  auf  $D$  einzustellen und genau darüber an  $A$ , entweder mit Hilfe der B-C-1 oder auch mit Hilfe des Läufers abzulesen. Die Anwendung des Läufers ist im letzten rechten Fünftel des ganzen Schiebers sicherer als die der <sup>B</sup>-l , da die Zunge hier etwas Spielraum gewinnt. Da jede Zahl auf D nur Einmal vorhanden ist (nicht zweimal wie auf der ganzen <sup>A</sup>), so ist die angegebene EinstellungEindeutig und man hat nur, nach bekannten Regeln, die Stellung des Kommas zu beachten; z. B.: 132=169;  $2,5^2 = 6,25$ ;  $0,04^2 = 0,0016$ ;  $132^2 = 17400$  (letzte Stellen nicht  $\text{sebarf, genau } 17424); \; 0,925^{\text{2}} \; \text{(Läufer l)}\!=\!0,856 \; \text{(genau } 0,855625),$  $0,00075^2 = 0,000000563.$ 

**3. Quadratwurzeln.** Um  $\sqrt{b}$  aufzusuchen, hat man umgekehrt den Punkt b der Teilung A auf D zu übertragen (wie oben angegeben durch die <sup>B</sup>-C-l oder mit dem Läufer) und dort abzulesen .

Dabei ist aber zu bemerken, dass die beiden gleiche Hälften von A, die bei den in § 5 und § 6 besprochenen Rechnungen ganz ohne Unterscheidung zu gebrauchen waren, so dass es ganz gleichgiltig war, oh man an der linken oder rechten Hälfte von A einstellte oder ablas, nun in der Kombination mit D nicht mehr gleichwertig sind; z. B. unter der 4 der linken Hälfte von A steht auf D die Zahl 2, denn  $\sqrt{4} = 2$ ; dagegen unter der 4 der rechten Hälfte von <sup>A</sup> steht auf <sup>D</sup> die Ablesung 6325 da  $\sqrt{40} =$  6,32<sub>5</sub> ist. Man muss also hier zwischen den beiden Hälften von A unterscheiden, ganz ebenso, wie man bei Benützung der Quadrattafel (in der Logarithmentafel) bei der Aufsuchung

#### 42 § 7. Quadrat- und Quadratwurzelbildung.

von  $\sqrt{a}$  zuzusehen hat, ob man in der Spalte  $n^2$  derTafel die gegebene Zahl a z. B. bei 13'... oder bei 1'3... aufzuschlagen hat. Bleiben wir vorläufig bei ganzen Zahlen, so ist die gegebene Zahl in der inken Hälfte von A aufzusuchen, wenn sie zwischen

 $\bigg\{\begin{array}{c} 10 \text{ und } 100 \end{array}\bigg\}$  liegt; dies ändert sich selbstverständlich nicht, wenn an der Zahl noch ein Dezimalbruch hängt. Es sind also z. B.  $\sqrt{2}$ ,  $\sqrt{6}$ ,  $\sqrt{8,64}$ ,  $\sqrt{9,99}$  mit Benützung der linken Hälfte von **A**, dagegen  $\sqrt{12}$ ,  $\sqrt{17,45}$ ,  $\sqrt{47,38}$ ,  $\sqrt{92,7}$  an der rechten Hälfte von A aufzusuchen;  $\sqrt{10}$  steht unter der Mitte von A, = 3,16 [23].

Mit diesen Regeln für die Zahlen zwischen <sup>1</sup> und 100 ist aber zugleich auch die Art der Rechnung für jede Zahl ausserhalb dieses Bereichs (Zahlen  $\leq 1$ , d. h. echte Dezimalbrüche, und  $Zahlen > 100$  gegeben:

Ist die gegebene Zahl  $b<1$ , ein echter Dezimalbruch, so zerlegt man sie, um die Wurzel aufzusuchen, zunächst vom Komma aus nach rechts in Gruppen von je zwei Stellen; heisst die erste zweiziffrige Gruppe, die nicht zwei Nullen enthält, 01 bis 09, so ist die gegebene Zahl an der linken Hälfte von A, heisst diese erste Gruppe 10 bis 99, so ist sie an der rechten Seite von A aufzusuchen; z. B. 0,000435 giebt 0, || 00 | 04 | 35, also zur Aufsuchung der Wurzel linke Seite von A; 0,1345 giebt 0, || 13 | 45, also zur Aufsuchung der Wurzel rechte Seite von A; 0,||00|00|00|75| rechts; 0,  $||05|75$  links u. s. f. - In der  $\sqrt{b}$  stehen dann zunächst rechts vom Komma so viele Nullen, als b solche zweiziffrige Gruppen von lauter Nullen enthält.

Wenn die gegebene Zahl  $b > 100$  ist, so macht man ganz ebenso vom Komma aus, wenn eines da ist , sonst von den Einern aus, Zerlegung in Gruppen von zwei Stellen nach links; z. B. 73 | 25, || 15, also rechts aufsuchen; 1 | 37 | 58 | links aufsuchen u. <sup>s</sup>. f.

Übungen:  $\sqrt{0,3725} = 0,610$ ;  $\sqrt{0,03725} = 0,193$ ;  $\sqrt{3,725}$  = 1,930;  $\sqrt{37,25}$  = 6,10;  $\sqrt{1378}$  = 37,1;  $\sqrt{13780}$  = 117,4 (man)

bekommt hier die vierte Stelle noch ganz scharf).

#### § <sup>7</sup> . Quadrat- und Quadratwurzelbildung. 43

4. Quadratwurzel aus einem Produkt, aus einer Quotienten u. s. f. Um $\sqrt{ab}$  zu rechnen, hat man mit Hilfe von A und B ab zu bilden und den Punkt von A, auf den man so kommt , auf <sup>D</sup> zu übersetzen . Dabei ist es nun aber nicht mehr , wie bei der Bildung des Produkts ab selbst , gleichgültig, ob man in der linken oder rechten Hälfte von <sup>A</sup> steht , sondern es ist nach der Überlegung von 3. zu verfahren; z. B.  $\sqrt{1,75} \times 3,42$ aus der linken Seite von A auf D herab giebt 2,447 (genauer 2,4465).

Beispiel. Mit welcher Geschwindigkeit kommt (ohne Luftwiderstand) ein Stein, der aus 12,35 m Höhe zu Boden fällt, unter an?  $v = \sqrt{2gh}$  mit  $2g = 19,62$  m. B-1 auf 1962 an A, Läufer auf 1235 an der linken Hälfte von <sup>A</sup> , Ablesung auf <sup>D</sup> giebt  $v = 15,65$  m.

Ganz ähnlich bei der Quadratwurzel aus einem Quotienten / /  $\frac{a}{b}$ ; ferner bei Quadratwurzeln aus einem Ausdruck, der aus beliebiger Faktoren- und Divisorenfolge besteht,  $\sqrt{\frac{a\,b\,c}{d\,e}}$  u. s. f. Man berechne $\sqrt{\frac{3,75}{1,24}},\ \sqrt{\frac{0,375}{1,24}},\ \sqrt{\frac{0,0375}{124}};\ \sqrt{\frac{2,7\times4,3}{1,88}}$  $\mathbf{1}$ ' 7  $/ 0.0035 \times 9.81$  u.s. f V  $3,425$ . s. f.

Beispiel . Was ist der Halbmesser eines Kreises von 130 qm Fläche?  $r = \sqrt{\frac{F}{\pi}}$ , also  $\pi$ -Strich von **B** unter  $F$  auf **A**, Läufer auf die B-1, aber nicht gleichgiltig, ob in der linken oder rechter Hälfte von A, unten an D abgelesen; hier (auf der rechten Hälfte von A) 643 Ablesung, also  $r = 6,43$  m (genauer 6,4327 m).

Ausdrücke von der Form  $\sqrt{a^2b} = a \sqrt{b},$  $\mathcal{V}\frac{a^2b}{c}=a\mathcal{V}\frac{b}{c}$  u. s. f. werden nun kaum mehr einer Erläuterung bedürfen ; vgl. übrigens unten , § 8.